## Package 'ECOTOXr'

January 8, 2024

<span id="page-0-0"></span>Type Package

Title Download and Extract Data from US EPA's ECOTOX Database

Version 1.0.9

Date 2024-01-07

Author Pepijn de Vries [aut, cre, dtc] (<<https://orcid.org/0000-0002-7961-6646>>)

Maintainer Pepijn de Vries <pepijn.devries@outlook.com>

Description The US EPA ECOTOX database is a freely available database with a treasure of aquatic and terrestrial ecotoxicological data. As the online search interface doesn't come with an API, this package provides the means to easily access and search the database in R. To this end, all raw tables are downloaded from the EPA website and stored in a local SQLite database.

**Depends** R ( $>= 4.1.0$ ), RSQLite ( $>= 2.3.4$ )

**Imports** crayon ( $>= 1.5.2$ ), dbplyr ( $>= 2.4.0$ ), dplyr ( $>= 1.1.4$ ), httr2 (>= 1.0.0), jsonlite (>= 1.8.8), lifecycle (>= 1.0.4), purrr  $(>= 1.0.2)$ , rappdirs  $(>= 0.3.3)$ , readr  $(>= 2.1.4)$ , readxl  $(>= 1.0.2)$ 1.4.3), rlang ( $>= 1.1.2$ ), rvest ( $>= 1.0.3$ ), stringr ( $>= 1.5.1$ ), tibble ( $>= 3.2.1$ ), tidyr ( $>= 1.3.0$ ), tidyselect ( $>= 1.2.0$ ), utils

**Suggests** DBI, standartox, test that  $(>= 3.0.0)$ , we be chem

URL <https://github.com/pepijn-devries/ECOTOXr>

BugReports <https://github.com/pepijn-devries/ECOTOXr/issues>

License GPL  $(>= 3)$ Encoding UTF-8 RoxygenNote 7.2.3 Config/testthat/edition 3

NeedsCompilation no

Repository CRAN

Date/Publication 2024-01-08 07:40:02 UTC

## <span id="page-1-0"></span>R topics documented:

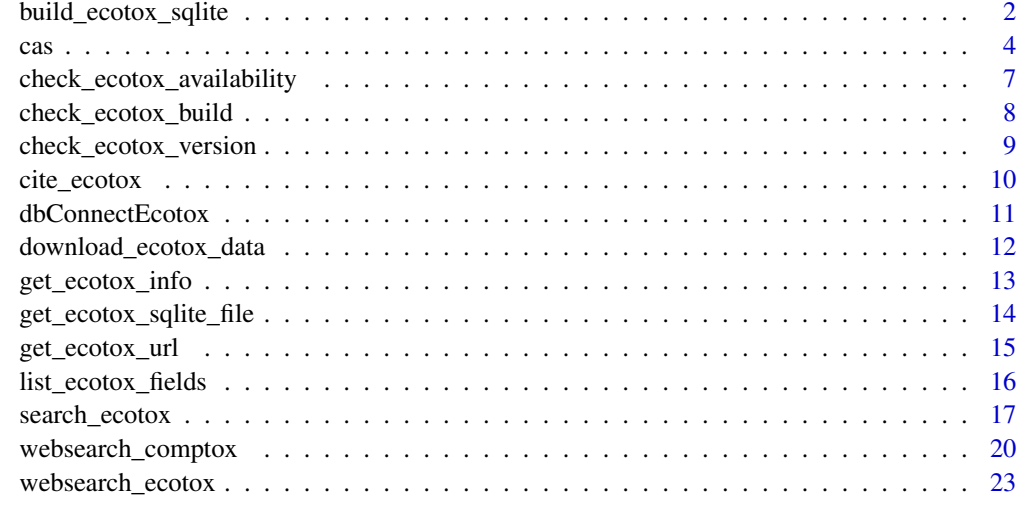

### **Index** [25](#page-24-0)

<span id="page-1-1"></span>build\_ecotox\_sqlite *Build an SQLite database from zip archived tables downloaded from EPA website*

## Description

[Stable] This function is called automatically after [download\\_ecotox\\_data\(\)](#page-11-1). The database files can also be downloaded manually from the [EPA website](https://cfpub.epa.gov/ecotox/) from which a local database can be build using this function.

## Usage

build\_ecotox\_sqlite(source, destination = get\_ecotox\_path(), write\_log = TRUE)

## Arguments

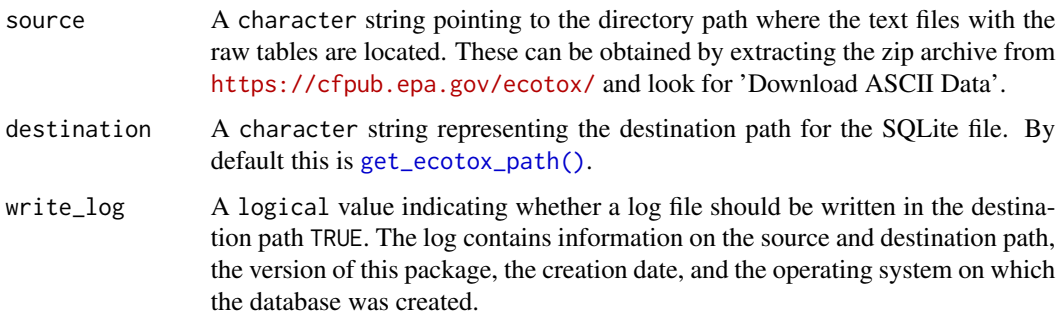

#### <span id="page-2-0"></span>Details

Raw data downloaded from the EPA website is in itself not very efficient to work with in R. The files are large and would put a large strain on R when loading completely into the system's memory. Instead use this function to build an SQLite database from the tables. That way, the data can be queried without having to load it all into memory.

EPA provides the raw table from the  $ECOTOX$  database as text files with pipe-characters ( $'$ l') as table column separators. Although not documented, the tables appear not to contain comment or quotation characters. There are records containing the reserved pipe-character that will confuse the table parser. For these records, the pipe-character is replaced with a dash character  $('$ 

In addition, while reading the tables as text files, this package attempts to decode the text as UTF8. Unfortunately, this process appears to be platform-dependent, and may therefore result in different end-results on different platforms. This problem only seems to occur for characters that are listed as 'control characters' under UTF8. This will have consequences for reproducibility, but only if you build search queries that look for such special characters. It is therefore advised to stick to common (non-accented) alpha-numerical characters in your searches, for the sake of reproducibility.

Use '[suppressMessages\(\)](#page-0-0)' to suppress the progress report.

#### Value

Returns NULL invisibly.

#### Author(s)

Pepijn de Vries

#### Examples

```
## Not run:
## This example will only work properly if 'dir' points to an existing directory
## with the raw tables from the ECOTOX database. This function will be called
## automatically after a call to 'download_ecotox_data()'.
test <- check_ecotox_availability()
if (test) {
 files <- attributes(test)$files[1,]
 dir <- gsub(".sqlite", "", files$database, fixed = T)
 path <- files$path
 if (dir.exists(file.path(path, dir))) {
    ## This will build the database in your temp directory:
    build_ecotox_sqlite(source = file.path(path, dir), destination = tempdir())
 }
}
```
## Description

[Stable] Functions for handling chemical abstract service (CAS) registry numbers

#### Usage

```
cas(length = 0L)is.cas(x)
as.cas(x)
## S3 method for class 'cas'
x[[i]]
## S3 method for class 'cas'
x[i]
## S3 replacement method for class 'cas'
x[[i]] <- value
## S3 replacement method for class 'cas'
x[i] <- value
## S3 method for class 'cas'
format(x, hyphenate = TRUE, ...)
## S3 method for class 'cas'
as.character(x, ...)
show.cas(x, \ldots)## S3 method for class 'cas'
print(x, \ldots)## S3 method for class 'cas'
as.list(x, \ldots)## S3 method for class 'cas'
as.double(x, \ldots)## S3 method for class 'cas'
as.integer(x, \ldots)
```
<span id="page-3-0"></span>

```
## S3 method for class 'cas'
c(\ldots)## S3 method for class 'cas'
as.data.frame(...)
```
## Arguments

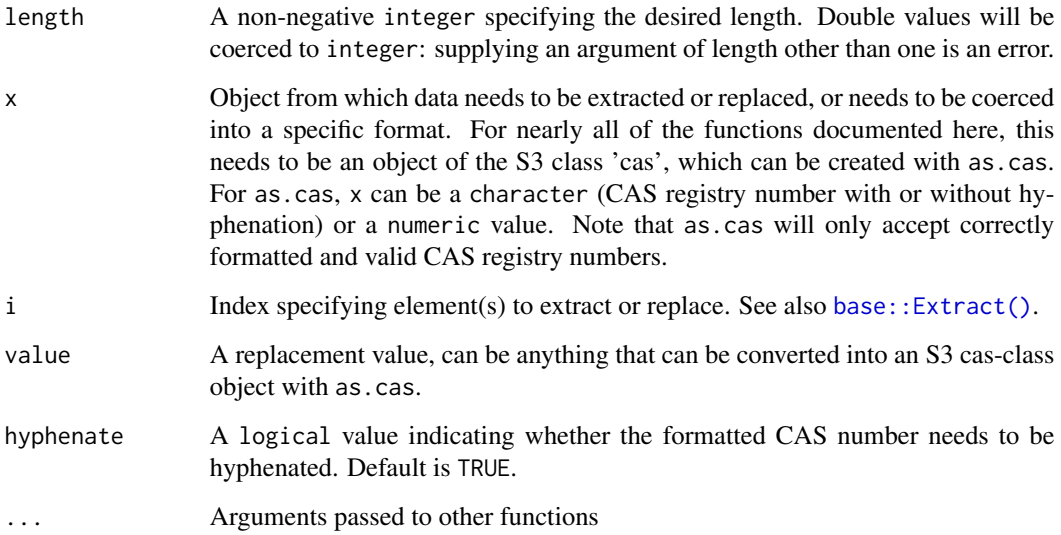

## Details

In the database [CAS registry](https://en.wikipedia.org/wiki/Chemical_Abstracts_Service) numbers are stored as text (type character). As CAS numbers can consist of a maximum of 10 digits (plus two hyphens) this means that each CAS number can consume up to 12 bytes of memory or disk space. By storing the data numerically, only 5 bytes are required. These functions provide the means to handle CAS registry numbers and coerce from and to different formats and types.

## Value

Functions cas, c and as.cas return S3 class 'cas' objects. Coercion functions (starting with 'as') return the object as specified by their respective function names (i.e., integer, double, character, list and data.frame). The show.cas and print functions also return formatted charaters. The function is.cas will return a single logical value, indicating whether x is a valid S3 cas-class object. The square brackets return the selected index/indices, or the vector of cas objects where the selected elements are replaced by value.

## Author(s)

Pepijn de Vries

<span id="page-4-0"></span>cas and the contract of the contract of the contract of the contract of the contract of the contract of the contract of the contract of the contract of the contract of the contract of the contract of the contract of the co

#### Examples

```
## This will generate a vector of cas objects containing 10
## fictive (0-00-0), but valid registry numbers:
cas(10)
## This is a cas-object:
is.cas(cas(0L))
## This is not a cas-object:
is.cas(0L)
## Three different ways of creating a cas object from
## Benzene's CAS registry number (the result is the same)
as.cas("71-43-2")
as.cas("71432")
as.cas(71432L)
## This is one way of creating a vector with multiple CAS registry numbers:
cas_data <- as.cas(c("64175", "71432", "58082"))
## This is how you select a specific element(s) from the vector:
cas_data[2:3]
cas_data[[2]]
## You can also replace specific elements in the vector:
cas_data[1] <- "7440-23-5"
cas_data[[2]] <- "129-00-0"
## You can format CAS numbers with or without hyphens:
format(cas_data, TRUE)
format(cas_data, FALSE)
## The same can be achieved using as.character
as.character(cas_data, TRUE)
as.character(cas_data, FALSE)
## There are also show and print methods available:
show(cas_data)
print(cas_data)
## Numeric values can be obtained from CAS using as.numeric, as.double or as.integer
as.numeric(cas_data)
## Be careful, however. Some CAS numbers cannot be represented by R's 32 bit integers
## and will produce NA's. This will work OK:
huge_cas <- as.cas("9999999-99-5")
## Not run:
## This will not:
as.integer(huge_cas)
## End(Not run)
```
 $\epsilon$  6 cases of  $\epsilon$  and  $\epsilon$  and  $\epsilon$  an

```
## The trick applied by this package is that the final
## validation digit is stored separately as attribute:
unclass(huge_cas)
## This is how cas objects can be concatenated:
cas_data <- c(huge_cas, cas_data)
## This will create a data.frame
as.data.frame(cas_data)
## This will create a list:
as.list(cas_data)
```
check\_ecotox\_availability *Check whether a ECOTOX database exists locally*

## Description

[Stable] Tests whether a local copy of the US EPA ECOTOX database exists in [get\\_ecotox\\_path\(\)](#page-13-1).

#### Usage

```
check_ecotox_availability(target = get_ecotox_path())
```
#### Arguments

target A character string specifying the path where to look for the database file.

#### Details

When arguments are omitted, this function will look in the default directory ([get\\_ecotox\\_path\(\)](#page-13-1)). However, it is possible to build a database file elsewhere if necessary.

## Value

Returns a logical value indicating whether a copy of the database exists. It also returns a files attribute that lists which copies of the database are found.

## Author(s)

Pepijn de Vries

#### Examples

check\_ecotox\_availability()

<span id="page-7-0"></span>check\_ecotox\_build *Check the locally build database for validity*

#### Description

[Stable] Performs some simple tests to check whether the locally built database is not corrupted.

#### Usage

```
check\_ecotox\_build(path = get\_ecotox\_path(), version, ...)
```
#### Arguments

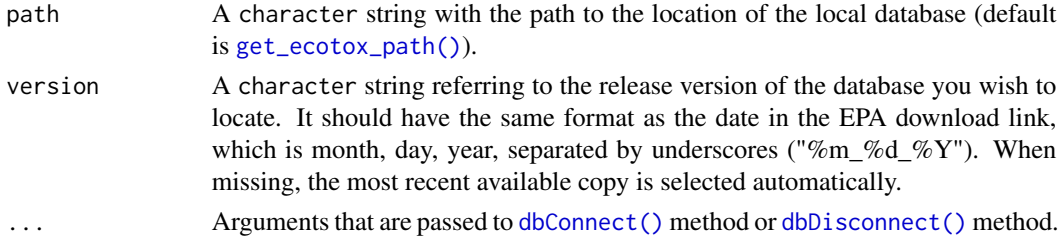

## Details

For now this function tests if all expected tables are present in the locally built database. Note that in later release of the database some tables were added. Therefore for older builds this function might return FALSE whereas it is actually just fine (just out-dated).

Furthermore, this function tests if all tables contain one or more records. Obviously, this is no guarantee that the database is valid, but it is a start.

More tests may be added in future releases.

## Value

Returns an indicative logical value whether the database is not corrupted. TRUE indicates the database is most likely OK. FALSE indicates that something might be wrong. Additional messages (when FALSE) are included as attributes containing hints on the outcoming of the tests. See also the 'details' section.

## Author(s)

Pepijn de Vries

#### Examples

## Not run: check\_ecotox\_build()

<span id="page-8-0"></span>check\_ecotox\_version *Check if the locally build database is up to date*

## Description

[Stable] Checks the version of the database available on-line from the EPA against the specified version (latest by default) of the database build locally. Returns TRUE when they are the same.

#### Usage

```
check_ecotox_version(path = get_ecotox_path(), version, verbose = TRUE)
```
## Arguments

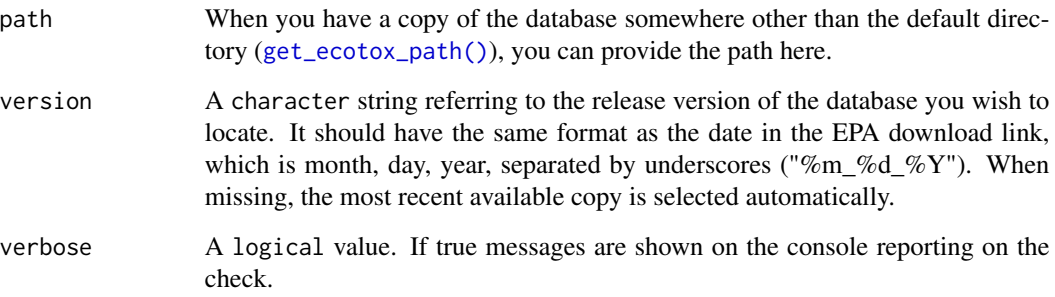

## Value

Returns a logical value invisibly indicating whether the locally build is up to date with the latest release by the EPA.

## Author(s)

Pepijn de Vries

## Examples

```
## Not run:
check_ecotox_version()
```
<span id="page-9-1"></span><span id="page-9-0"></span>

## Description

[Stable] Cite the downloaded copy of the ECOTOX database and this package for reproducible results.

#### Usage

```
cite_ecotox(path = get_ecotox_path(), version)
```
#### Arguments

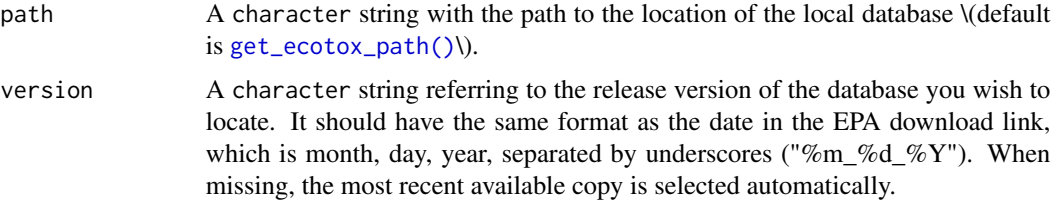

## Details

When you download a copy of the EPA ECOTOX database using [download\\_ecotox\\_data\(\)](#page-11-1), a BibTex file is stored that registers the database release version and the access (= download) date. Use this function to obtain a citation to that specific download.

In order for others to reproduce your results, it is key to cite the data source as accurately as possible.

#### Value

Returns a vector of [bibentry\(\)](#page-0-0)'s, containing a reference to the downloaded database and this package.

#### Author(s)

Pepijn de Vries

## Examples

```
## Not run:
## In order to cite downloaded database and this package:
cite_ecotox()
```
<span id="page-10-1"></span><span id="page-10-0"></span>

#### Description

[Stable] Wrappers for [dbConnect\(\)](#page-0-0) and [dbDisconnect\(\)](#page-0-0) methods.

#### Usage

```
dbConnectEcotox(path = get_ecotox_path(), version, ...)
```

```
dbDisconnectEcotox(conn, ...)
```
## Arguments

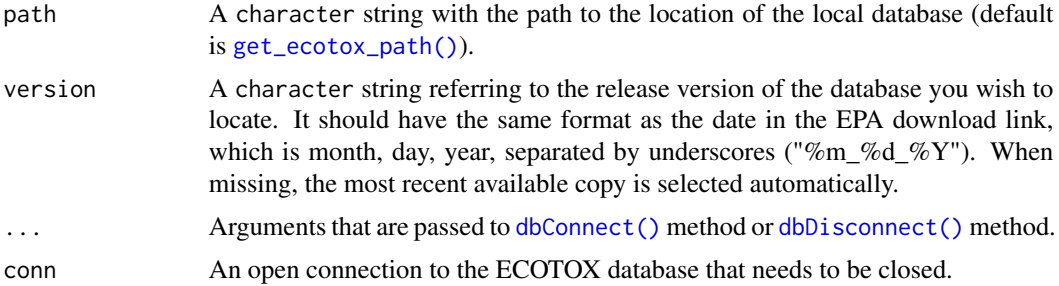

## Details

Open or close a connection to the local ECOTOX database. These functions are only required when you want to send custom queries to the database. For most searches the [search\\_ecotox\(\)](#page-16-1) function will be adequate.

## Value

A database connection in the form of a [DBI::DBIConnection-class\(\)](#page-0-0) object. The object is tagged with: a time stamp; the package version used; and the file path of the SQLite database used in the connection. These tags are added as attributes to the object.

#### Author(s)

Pepijn de Vries

## Examples

```
## Not run:
## This will only work when a copy of the database exists:
con <- dbConnectEcotox()
```
## check if the connection works by listing the tables in the database:

```
dbListTables(con)
```
## Let's be a good boy/girl and close the connection to the database when we're done: dbDisconnectEcotox(con)

## End(Not run)

<span id="page-11-1"></span>download\_ecotox\_data *Download and extract ECOTOX database files and compose database*

## Description

[Stable] In order for this package to fully function, a local copy of the ECOTOX database needs to be build. This function will download the required data and build the database.

#### Usage

```
download_ecotox_data(
  target = get_ecotox_path(),
 write_log = TRUE,
 ask = TRUE,verify_ssl = getOption("ECOTOXr_verify_ssl"),
  ...
)
```
### Arguments

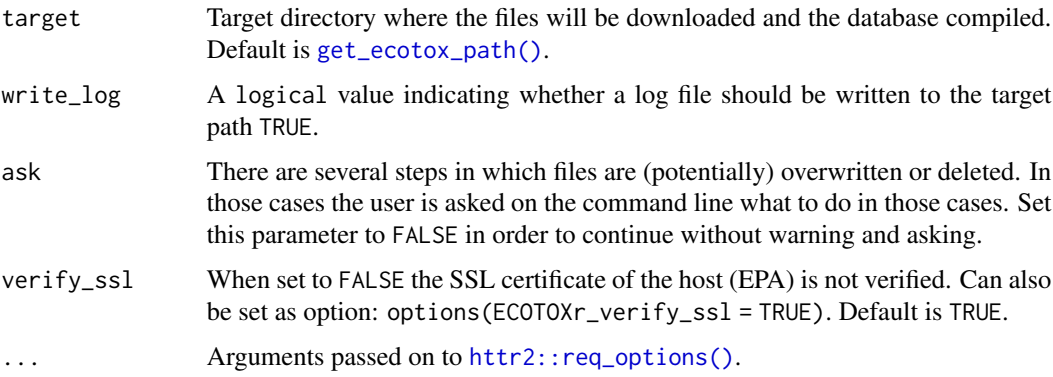

## Details

This function will attempt to find the latest download url for the ECOTOX database from the [EPA](https://cfpub.epa.gov/ecotox/index.cfm) [website](https://cfpub.epa.gov/ecotox/index.cfm) (see [get\\_ecotox\\_url\(\)](#page-14-1)). When found it will attempt to download the zipped archive containing all required data. This data is then extracted and a local copy of the database is build.

Use '[suppressMessages\(\)](#page-0-0)' to suppress the progress report.

## <span id="page-12-0"></span>Value

Returns NULL invisibly.

## Known issues

On some machines this function fails to connect to the database download URL from the [EPA](https://cfpub.epa.gov/ecotox/index.cfm) [website](https://cfpub.epa.gov/ecotox/index.cfm) due to missing SSL certificates. Unfortunately, there is no easy fix for this in this package. A work around is to download and unzip the file manually using a different machine or browser that is less strict with SSL certificates. You can then call [build\\_ecotox\\_sqlite\(\)](#page-1-1) and point the source location to the manually extracted zip archive. For this purpose [get\\_ecotox\\_url\(\)](#page-14-1) can be used. Alternatively, one could try to call [download\\_ecotox\\_data\(\)](#page-11-1) by setting verify\_ssl = FALSE; but only do so when you trust the download URL from [get\\_ecotox\\_URL\(\).](#page-14-1)

#### Author(s)

Pepijn de Vries

#### Examples

```
## Not run:
## This will download and build the database in your temp dir:
download_ecotox_data(tempdir())
```
## End(Not run)

get\_ecotox\_info *Get information on the local ECOTOX database when available*

## Description

[Stable] Get information on how and when the local ECOTOX database was build.

#### Usage

```
get_ecotox_info(path = get_ecotox_path(), version)
```
#### Arguments

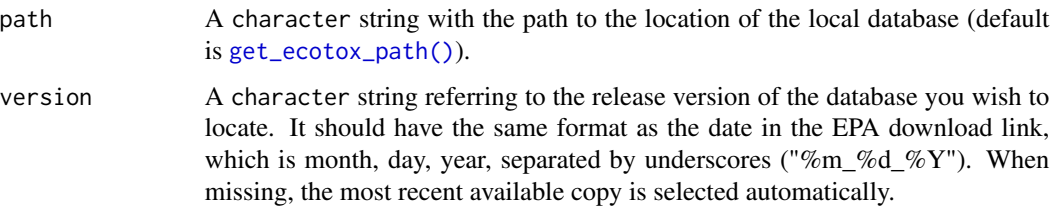

## <span id="page-13-0"></span>Details

Get information on how and when the local ECOTOX database was build. This information is retrieved from the log-file that is (optionally) stored with the local database when calling [download\\_ecotox\\_data\(\)](#page-11-1) or [build\\_ecotox\\_sqlite\(\)](#page-1-1).

#### Value

Returns a vector of characters, containing a information on the selected local ECOTOX database.

### Author(s)

Pepijn de Vries

## Examples

```
## Not run:
## Show info on the current database (only works when one is downloaded and build):
get_ecotox_info()
```
## End(Not run)

```
get_ecotox_sqlite_file
```
*The local path to the ECOTOX database (directory or sqlite file)*

#### <span id="page-13-1"></span>Description

[Stable] Obtain the local path to where the ECOTOX database is (or will be) placed.

#### Usage

```
get_ecotox_sqlite_file(path = get_ecotox_path(), version)
```

```
get_ecotox_path()
```
#### Arguments

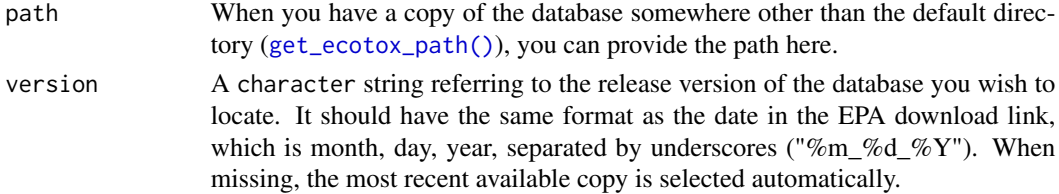

## Details

It can be useful to know where the database is located on your disk. This function returns the location as provided by [rappdirs::app\\_dir\(\)](#page-0-0), or as specified by you using options(ECOTOXr\_path = "mypath").

#### <span id="page-14-0"></span>get\_ecotox\_url 15

## Value

Returns a character string of the path. get\_ecotox\_path will return the default directory of the database. get\_ecotox\_sqlite\_file will return the path to the sqlite file when it exists.

#### Author(s)

Pepijn de Vries

#### Examples

```
get_ecotox_path()
## Not run:
## This will only work if a local database exists:
get_ecotox_sqlite_file()
```
## End(Not run)

<span id="page-14-1"></span>get\_ecotox\_url *Get ECOTOX download URL from EPA website*

## Description

[Stable] This function downloads the webpage at <https://cfpub.epa.gov/ecotox/index.cfm>. It then searches for the download link for the complete ECOTOX database and extract its URL.

#### Usage

```
get_ecotox_url(verify_ssl = getOption("ECOTOXr_verify_ssl"), ...)
```
#### Arguments

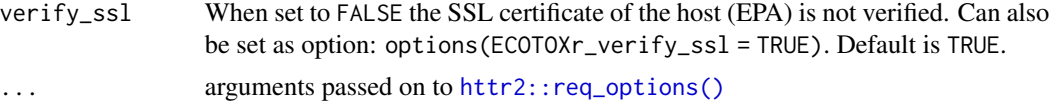

#### Details

This function is called by [download\\_ecotox\\_data\(\)](#page-11-1) which tries to download the file from the resulting URL. On some machines this fails due to issues with the SSL certificate. The user can try to download the file by using this URL in a different browser (or on a different machine). Alternatively, the user could try to use [download\_ecotox\_data](verify\_ssl = FALE) when the download URL is trusted.

#### Value

Returns a character string containing the download URL of the latest version of the EPA ECOTOX database.

#### Author(s)

Pepijn de Vries

#### Examples

## Not run: get\_ecotox\_url()

## End(Not run)

<span id="page-15-1"></span>list\_ecotox\_fields *List the field names that are available from the ECOTOX database*

## Description

[Stable] List the field names (table headers) that are available from the ECOTOX database

#### Usage

```
list_ecotox_fields(
 which = c("default", "extended", "full", "all"),
  include_table = TRUE
)
```
## Arguments

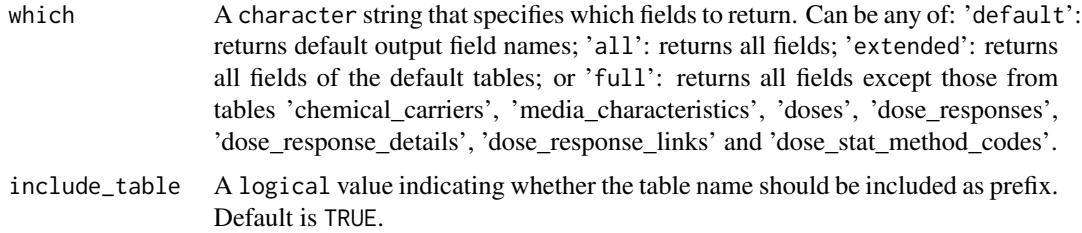

#### Details

This can be useful when specifying a [search\\_ecotox\(\)](#page-16-1), to identify which fields are available from the database, for searching and output.

Not that when requesting 'all' fields, you will get all fields available from the latest EPA release of the ECOTOX database. This means that not necessarily all fields are available in your local build of the database.

#### Value

Returns a vector of type character containing the field names from the ECOTOX database.

<span id="page-15-0"></span>

<span id="page-16-0"></span>search\_ecotox 17

#### Author(s)

Pepijn de Vries

## Examples

```
## Fields that are included in search results by default:
list_ecotox_fields("default")
```
## All fields that are available from the ECOTOX database: list\_ecotox\_fields("all")

```
## All except fields from the tables 'chemical_carriers', 'media_characteristics',
## 'doses', 'dose_responses', 'dose_response_details', 'dose_response_links' and
## 'dose_stat_method_codes' that are available from the ECOTOX database:
list_ecotox_fields("full")
```
<span id="page-16-1"></span>search\_ecotox *Search and retrieve toxicity records from the database*

#### Description

[Stable] Create (and execute) an SQL search query based on basic search terms and options. This allows you to search the database, without having to understand SQL.

#### Usage

```
search_ecotox(
  search,
  output_fields = list_ecotox_fields("default"),
  group_by_results = TRUE,
  compute = FALSE,as_data_frame = TRUE,
  ...
)
search_ecotox_lazy(
  search,
  output_fields = list_ecotox_fields("default"),
  compute = FALSE,
  ...
)
```
search\_query\_ecotox(search, output\_fields = list\_ecotox\_fields("default"), ...)

## <span id="page-17-0"></span>Arguments

search A named list containing the search terms. The names of the elements should refer to the field (i.e. table header) in which the terms are searched. Use [list\\_ecotox\\_fields\(\)](#page-15-1) to obtain a list of available field names. Each element in that list should contain another list with at least one element named 'terms'. This should contain a vector of character strings with search terms. Optionally, a second element named 'method' can be provided which should be set to either 'contains' (default, when missing) or 'exact'. In the first case the query will match any record in the indicated field that contains the search term. In case of 'exact' it will only return exact matches. Note that searches are not case sensitive, but are picky with special (accented) characters. While building the local database (see [build\\_ecotox\\_sqlite\)](#page-1-1) such special characters may be treated differently on different operating systems. For the sake of reproducibility, the user is advised to stick with non-accented alpha-numeric characters. Search terms for a specific field (table header) will be combined with 'or'. Meaning that any record that matches any of the terms are returned. For instance when 'latin\_name' 'Daphnia magna' and 'Skeletonema costatum' are searched, results for both species are returned. Search terms across fields (table headers) are combined with 'and', which will narrow the search. For instance if 'chemical\_name' 'benzene' is searched in combination with 'latin\_name' 'Daphnia magna', only tests where Daphnia magna are exposed to benzene are returned. When this search behaviour described above is not desirable, the user can either adjust the query manually, or use this function to perform several separate searches and combine the results afterwards. Beware that some field names are ambiguous and occur in multiple tables (like cas\_number' and code'). When searching such fields, the search result may not be as expected. output\_fields A vector of character strings indicating which field names (table headers) should be included in the output. By default [list\_ecotox\_fields]("default") is used. Use [list\_ecotox\_fields]("all") to list all available fields. group\_by\_results Ecological test results are generally the most informative element in the ECO-TOX database. Therefore, this search function returns a table with unique results in each row. However, some tables in the database (such as 'chemical\_carriers' and 'dose\_responses') have a one to many relationship with test results. This means that multiple chemical carriers can be linked to a single test result, similarly, multiple doses can also be linked to a single test result. By default the search results are grouped by test results. As a result not all doses or chemical carriers may be displayed in the output. Set the group\_by\_results parameter to FALSE in order to force SQLite to output all data (e.g., all carriers). But beware that test results may be duplicated in those cases. compute The ECOTOXr package tries to construct database queries as lazy as possible. Meaning that R moves as much of the heavy lifting as possible to the database. When your search becomes complicated (e.g., when including many

<span id="page-18-0"></span>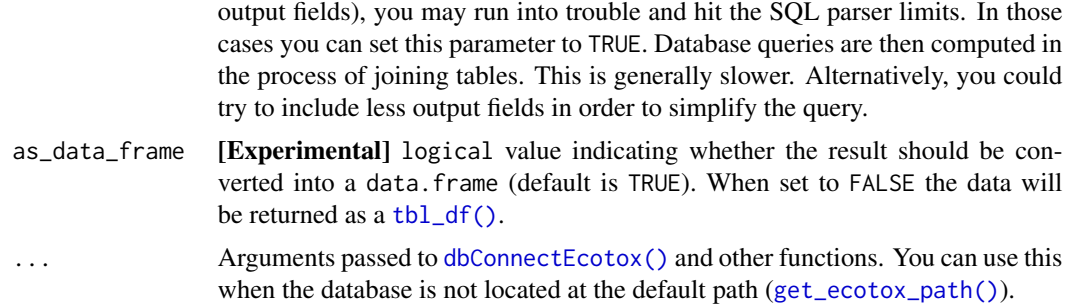

#### Details

The ECOTOX database is stored locally as an SQLite file, which can be queried with SQL. These functions allow you to automatically generate an SQL query and send it to the database, without having to understand SQL. The function search\_query\_ecotox generates and returns the SQL query (which can be edited by hand if desired). You can also directly call search\_ecotox, this will first generate the query, send it to the database and retrieve the result.

Although the generated query is not optimized for speed, it should be able to process most common searches within an acceptable time. The time required for retrieving data from a search query depends on the complexity of the query, the size of the query and the speed of your machine. Most queries should be completed within seconds (or several minutes at most) on modern machines. If your search require optimisation for speed, you could try reordering the search fields. You can also edit the query generated with search\_query\_ecotox by hand and retrieve it with [DBI::dbGetQuery\(\)](#page-0-0).

Note that this package is actively maintained and this function may be revised in future versions. In order to create reproducible results the user must: always work with an official release from CRAN and document the package and database version that are used to generate specific results (see also [cite\\_ecotox\(\)](#page-9-1)).

#### Value

In case of search\_query\_ecotox, a character string containing an SQL query is returned. This query is built based on the provided search terms and options.

In case of search\_ecotox a data. frame is returned based on the search query built with search\_query\_ecotox. The data.frame is unmodified as returned by SQLite, meaning that all fields are returned as characters (even where the field types are 'date' or 'numeric').

The results are tagged with: a time stamp; the package version used; and the file path of the SQLite database used in the search (when applicable). These tags are added as attributes to the output table or query.

## Author(s)

Pepijn de Vries

#### See Also

Other search-functions: [websearch\\_comptox\(](#page-19-1)), [websearch\\_ecotox\(](#page-22-1))

#### Examples

```
## Not run:
## let's find the ids of all ecotox tests on species
## where Latin names contain either of 2 specific genus names and
## where they were exposed to the chemical benzene
if (check_ecotox_availability()) {
 search <-
   list(
     latin_name = list(terms = c("Skeletonema", "Daphnia"),
       method = "contains"
     ),
     chemical_name = list(
       terms = "benzene",
       method = "exact"
     )
   )
 ## rows in result each represent a unique test id from the database
 result <- search_ecotox(search)
 query <- search_query_ecotox(search)
 cat(query)
} else {
 print("Sorry, you need to use 'download_ecotox_data()' first in order for this to work.")
}
## End(Not run)
```
<span id="page-19-1"></span>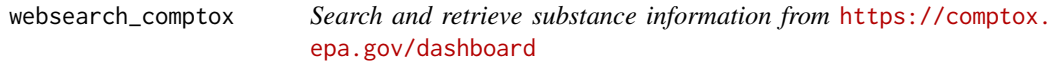

## Description

[Experimental] Search <https://comptox.epa.gov/dashboard> for substances and their chemicophysical properties and meta-information.

#### Usage

```
websearch_comptox(
  searchItems,
  identifierTypes = c("chemical_name", "CASRN", "INCHIKEY", "dtxsid"),
  inputType = c("IDENTIFIER", "DTXCID", "INCHIKEY_SKELETON", "MSREADY_FORMULA",
    "EXACT_FORMULA", "MASS"),
  downloadItems = c("DTXCID", "CASRN", "INCHIKEY", "IUPAC_NAME", "SMILES",
   "INCHI_STRING", "MS_READY_SMILES", "QSAR_READY_SMILES", "MOLECULAR_FORMULA",
    "AVERAGE_MASS", "MONOISOTOPIC_MASS", "QC_LEVEL", "SAFETY_DATA", "EXPOCAST",
   "DATA_SOURCES", "TOXVAL_DATA", "NUMBER_OF_PUBMED_ARTICLES", "PUBCHEM_DATA_SOURCES",
    "CPDAT_COUNT", "IRIS_LINK", "PPRTV_LINK", "WIKIPEDIA_ARTICLE", "QC_NOTES",
  "ABSTRACT_SHIFTER", "TOXPRINT_FINGERPRINT", "ACTOR_REPORT", "SYNONYM_IDENTIFIER",
```
<span id="page-19-0"></span>

```
"RELATED_RELATIONSHIP", "ASSOCIATED_TOXCAST_ASSAYS",
  "TOXVAL_DETAILS",
  "CHEMICAL_PROPERTIES_DETAILS", "BIOCONCENTRATION_FACTOR_TEST_PRED",
  "BOILING_POINT_DEGC_TEST_PRED", "48HR_DAPHNIA_LC50_MOL/L_TEST_PRED",
  "DENSITY_G/CM^3_TEST_PRED", "DEVTOX_TEST_PRED",
  "96HR_FATHEAD_MINNOW_MOL/L_TEST_PRED", "FLASH_POINT_DEGC_TEST_PRED",
  "MELTING_POINT_DEGC_TEST_PRED", "AMES_MUTAGENICITY_TEST_PRED",
  "ORAL_RAT_LD50_MOL/KG_TEST_PRED", "SURFACE_TENSION_DYN/CM_TEST_PRED",
  "THERMAL_CONDUCTIVITY_MW/(M*K)_TEST_PRED",
 "TETRAHYMENA_PYRIFORMIS_IGC50_MOL/L_TEST_PRED", "VISCOSITY_CP_CP_TEST_PRED",
  "VAPOR_PRESSURE_MMHG_TEST_PRED", "WATER_SOLUBILITY_MOL/L_TEST_PRED",
  "ATMOSPHERIC_HYDROXYLATION_RATE_(AOH)_CM3/MOLECULE*SEC_OPERA_PRED",
  "BIOCONCENTRATION_FACTOR_OPERA_PRED",
 "BIODEGRADATION_HALF_LIFE_DAYS_DAYS_OPERA_PRED", "BOILING_POINT_DEGC_OPERA_PRED",
  "HENRYS_LAW_ATM-M3/MOLE_OPERA_PRED", "OPERA_KM_DAYS_OPERA_PRED",
  "OCTANOL_AIR_PARTITION_COEFF_LOGKOA_OPERA_PRED",
  "SOIL_ADSORPTION_COEFFICIENT_KOC_L/KG_OPERA_PRED",
  "OCTANOL_WATER_PARTITION_LOGP_OPERA_PRED", "MELTING_POINT_DEGC_OPERA_PRED",
 "OPERA_PKAA_OPERA_PRED", "OPERA_PKAB_OPERA_PRED", "VAPOR_PRESSURE_MMHG_OPERA_PRED",
  "WATER_SOLUBILITY_MOL/L_OPERA_PRED",
  "EXPOCAST_MEDIAN_EXPOSURE_PREDICTION_MG/KG-BW/DAY", "NHANES",
  "TOXCAST_NUMBER_OF_ASSAYS/TOTAL", "TOXCAST_PERCENT_ACTIVE"),
massError = 0,
timeout = 300,
verify_ssl = getOption("ECOTOXr_verify_ssl"),
...
```
## Arguments

)

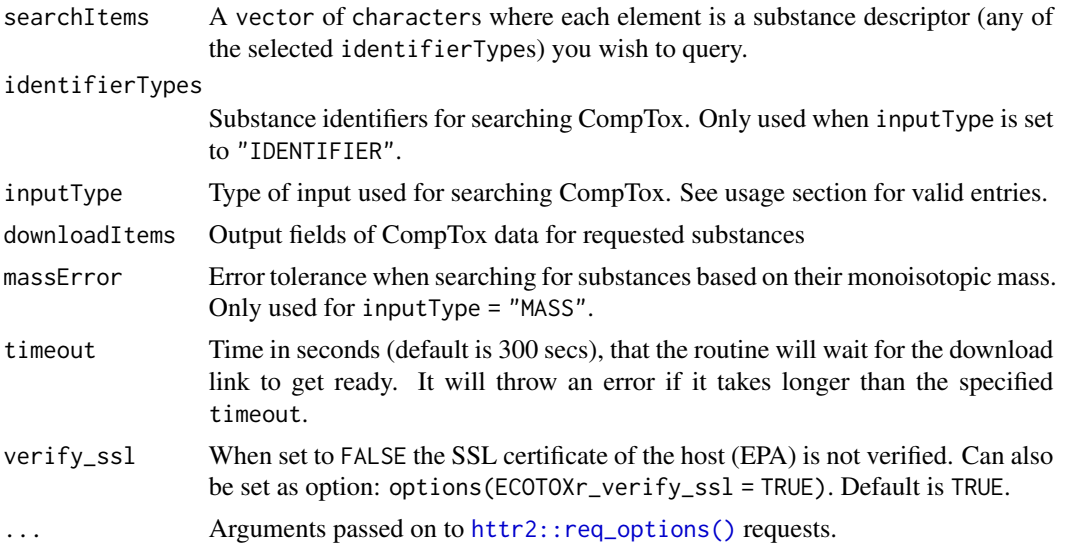

## Details

The [CompTox Chemicals Dashboard](https://comptox.epa.gov/dashboard) is a freely accessible on-line U.S. EPA database. It contains information on physico-chemical properties, environmental fate and transport, exposure, usage, *in vivo* toxicity, and *in vitro* bioassay of a wide range of substances.

The function described here to search and retrieve records from the on-line database is experimental. This is because this feature is not formally supported by the EPA, and it may break in future incarnations of the on-line database. The function forms an interface between R and the [CompTox](https://comptox.epa.gov/dashboard) website and is therefore limited by the restrictions documented there.

#### Value

Returns a named list of [dplyr::tibbles](#page-0-0) containing the search results for the requested output tables and fields. Results are unpolished and 'as is' returned by EPA's web service.

## Author(s)

Pepijn de Vries

## References

Official US EPA CompTox website: <https://comptox.epa.gov/dashboard/>

Williams, A.J., Grulke, C.M., Edwards, J., McEachran, A.D., Mansouri, K, Baker, N.C., Patlewicz, G., Shah, I., Wambaugh, J.F., Judson, R.S. & Richard, A.M. (2017), The CompTox Chemistry Dashboard: a community data resource for environmental chemistry. *J Cheminform*, 9(61) [doi:10.1186/](https://doi.org/10.1186/s13321-017-0247-6) [s1332101702476](https://doi.org/10.1186/s13321-017-0247-6)

## See Also

Other search-functions: [search\\_ecotox\(](#page-16-1)), [websearch\\_ecotox\(](#page-22-1))

## Examples

```
## Not run:
## search for substance name 'benzene' and CAS registration number 108-88-3
## on https://comptox.epa.gov/dashboard:
comptox_results <- websearch_comptox(c("benzene", "108-88-3"))
## search for substances with monoisotopic mass of 100+/-5:
comptox_results2 <- websearch_comptox("100", inputType = "MASS", massError = 5)
## End(Not run)
```
<span id="page-21-0"></span>

<span id="page-22-1"></span><span id="page-22-0"></span>websearch\_ecotox *Search and retrieve toxicity records from the on-line database*

#### <span id="page-22-2"></span>Description

[Experimental] Functions to search and retrieve records from the on-line database at [https://](https://cfpub.epa.gov/ecotox/search.cfm) [cfpub.epa.gov/ecotox/search.cfm](https://cfpub.epa.gov/ecotox/search.cfm).

## Usage

```
websearch_ecotox(
  fields = list_ecotox_web_fields(),
  habitat = c("aquire", "terrestrial"),
  verify_ssl = getOption("ECOTOXr_verify_ssl"),
  ...
\mathcal{L}
```
list\_ecotox\_web\_fields(...)

### Arguments

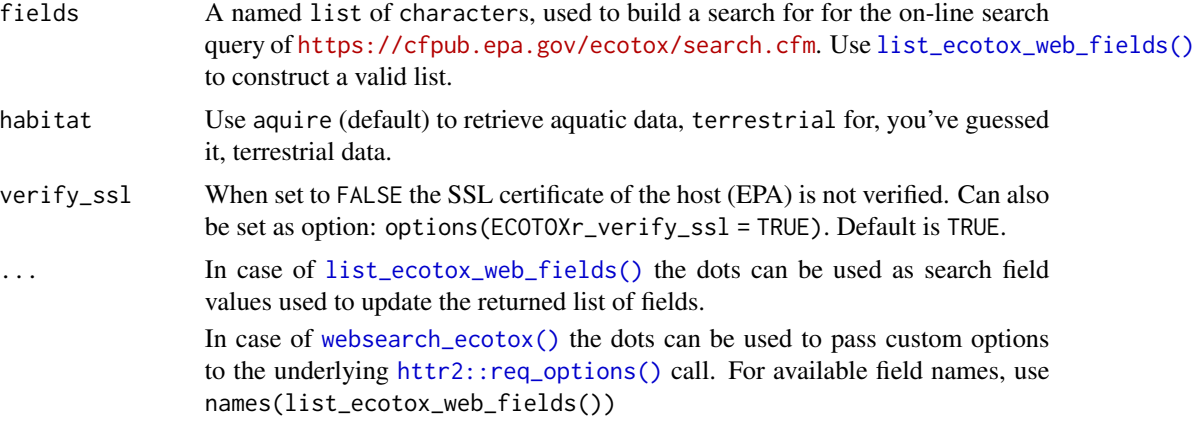

## Details

The functions described here to search and retrieve records from the on-line database are experimental. This is because this feature is not formally supported by the EPA, and it may break in future iterations of the on-line database. The functions form an interface between R and the ECO-TOX website and is therefore limited by its restrictions as described in the package documentation: [ECOTOXr.](#page-0-0) The functions should therefore be used with caution.

#### Value

Returns named list of [dplyr::tibbles](#page-0-0) with search results. Results are unpolished and 'as is' returned by EPA's web service.

<span id="page-23-0"></span>[list\\_ecotox\\_web\\_fields\(\)](#page-22-2) returns a named list with fields that can be used in a web search of EPA's ECOTOX database, using [websearch\\_ecotox\(\)](#page-22-1).

#### Note

IMPORTANT: when you plan to perform multiple adjacent searches (for instance in a loop), please insert a call to Sys. sleep(). This to avoid overloading the server and getting your IP address banned from the server.

#### Author(s)

Pepijn de Vries

## See Also

Other search-functions: [search\\_ecotox\(](#page-16-1)), [websearch\\_comptox\(](#page-19-1))

## Examples

```
## Not run:
search_fields <-
 list_ecotox_web_fields(
    txAdvancedSpecEntries = "daphnia magna",
    RBSPECSEARCHTYPE = "EXACT",
   txAdvancedChemicalEntries = "benzene",
   RBCHEMSEARCHTYPE = "EXACT")
search_results <- websearch_ecotox(search_fields)
```
# <span id="page-24-0"></span>**Index**

```
∗ online-search-functions
    websearch_ecotox, 23
∗ onlinesearch-functions
    websearch_comptox, 20
∗ search-functions
    search_ecotox, 17
    websearch_comptox, 20
    websearch_ecotox, 23
[.cas (cas), 4
[<-.cas (cas), 4
[[.cas (cas), 4
[[<-.cas (cas), 4
as.cas (cas), 4
as.character.cas (cas), 4
as.data.frame.cas (cas), 4
as.double.cas (cas), 4
as.integer.cas (cas), 4
as.list.cas (cas), 4
base::Extract(), 5
bibentry(), 10
build_ecotox_sqlite, 2, 18
build_ecotox_sqlite(), 13, 14
c.cas (cas), 4
cas, 4
check_ecotox_availability, 7
check_ecotox_build, 8
check_ecotox_version, 9
cite_ecotox, 10
cite_ecotox(), 19
dbConnect(), 8, 11
dbConnectEcotox, 11
dbConnectEcotox(), 19
dbDisconnect(), 8, 11
dbDisconnectEcotox (dbConnectEcotox), 11
DBI::dbGetQuery(), 19
```
download\_ecotox\_data, [12](#page-11-0)

```
download_ecotox_data(), 2, 10, 13–15
dplyr::tibble, 22, 23
ECOTOXr, 23
format.cas (cas), 4
get_ecotox_info, 13
get_ecotox_path
        (get_ecotox_sqlite_file), 14
get_ecotox_path(), 2, 7–14, 19
get_ecotox_sqlite_file, 14
get_ecotox_url, 15
get_ecotox_URL(), 13
get_ecotox_url(), 12, 13
httr2::req_options(), 12, 15, 21, 23
is.cas (cas), 4
list_ecotox_fields, 16
list_ecotox_fields(), 18
list_ecotox_web_fields
        (websearch_ecotox), 23
list_ecotox_web_fields(), 23, 24
print.cas (cas), 4
rappdirs::app_dir(), 14
search_ecotox, 17, 22, 24
search_ecotox(), 11, 16
search_ecotox_lazy (search_ecotox), 17
search_query_ecotox (search_ecotox), 17
show.cas (cas), 4
suppressMessages(), 3, 12
Sys.sleep(), 24
tbl_df(), 19
```
websearch\_comptox, *[19](#page-18-0)*, [20,](#page-19-0) *[24](#page-23-0)* websearch\_ecotox, *[19](#page-18-0)*, *[22](#page-21-0)*, [23](#page-22-0) websearch\_ecotox(), *[23,](#page-22-0) [24](#page-23-0)*